## Week 3: Python brush-up

Anders Roy

## Plan

- Lecture today
  - Introduction to python packages
  - Introduction to first mandatory assignment
- Exercises today
  - Finish the exercises from last time
  - 3 new exercises using numpy, scipy and numba
  - At around 3 PM: The mandatory assignment will be available on the course page
- Next tuesday
  - Philip Bille presents Massively Parallel Computation.
  - Materials are on the course page so come prepared.

## Installing python packages

- Use pip to install python packages.
- If you don't have it: apt install python3-pip
- Now you can install Todays 3 packages:
- pip3 install numpy
- pip3 install scipy
- pip3 install numba

## **Todays packages**

- Numpy: Efficient package for working with matrices, etc.
- SciPy: Great tools for doing scientific computations.
- Numba: Speed-up your python scripts using just-in-time compilation

Plot and find minimum of a function example

Mandatory assignment

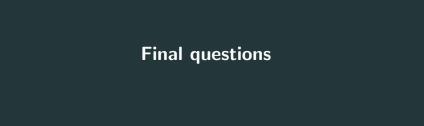